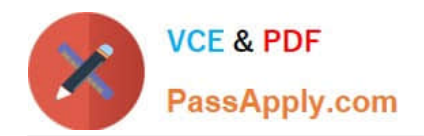

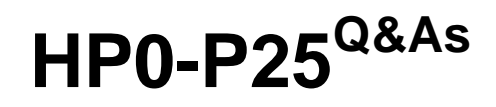

HP-UX 11i v3 Advanced System Administration

# **Pass HP HP0-P25 Exam with 100% Guarantee**

Free Download Real Questions & Answers **PDF** and **VCE** file from:

**https://www.passapply.com/hp0-p25.html**

100% Passing Guarantee 100% Money Back Assurance

Following Questions and Answers are all new published by HP Official Exam Center

**C** Instant Download After Purchase

**83 100% Money Back Guarantee** 

- 365 Days Free Update
- 800,000+ Satisfied Customers

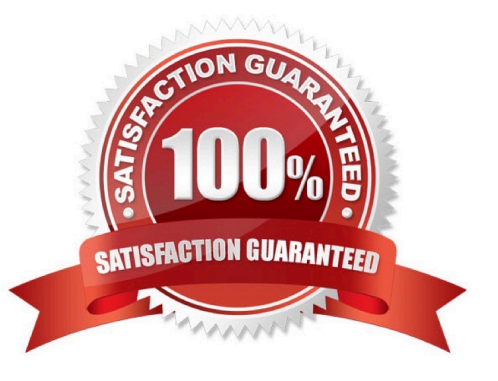

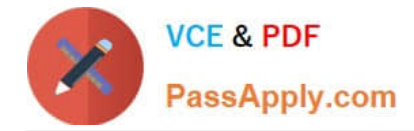

# **QUESTION 1**

What are the customer benefits of the HP-UX Operating Environments (e.g. VSE-OE, HA-OE. DC-OE), as compared lo ordering the same software separately? (Select three)

- A. Reduced purchasing cost for customer
- B. Reduced amount of codewords required to manage software
- C. Performance of HP applications tuned with the HP-UX OS
- D. Reduced amount of disk space used for OS and HP applications
- E. Reduced new-system sales quote and configuration complexity
- F. reduced number of service contracts

Correct Answer: ACF

# **QUESTION 2**

The HP-UX 11i v3 mass storage stack has different load balancing policies available.

Which policy is the default?

- A. preferred\_path
- B. closest \_ path
- C. least\_cmd\_load
- D. round robin
- Correct Answer: D

# **QUESTION 3**

Given the output below, what is indicated by the line starting with "memory"?

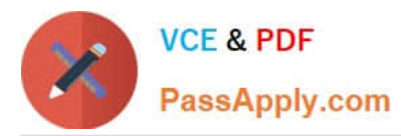

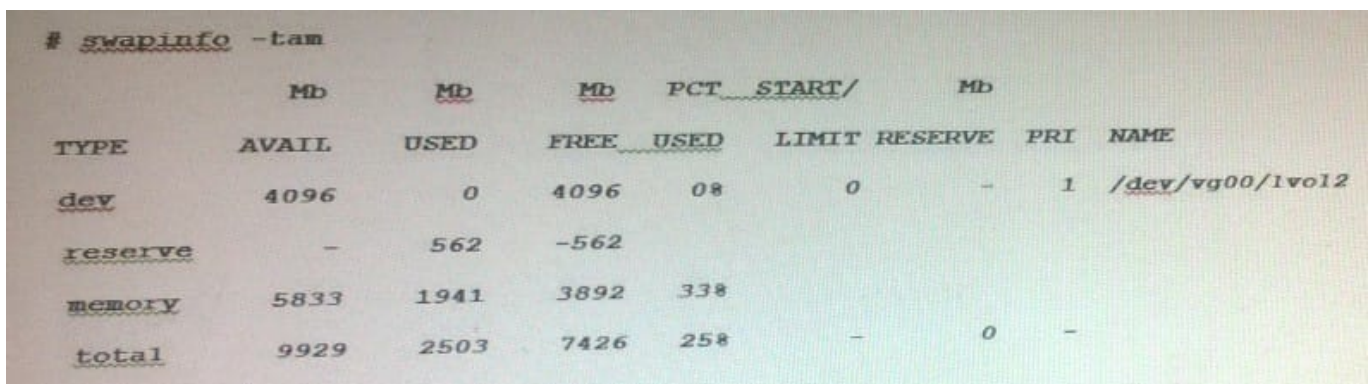

- A. Memory pages already used for paging needs
- B. Amount of memory reserved by the kernel for its own internal use
- C. Amount of memory calculated for pseudo-swap
- D. Memory allocated by the kernel for possible future paging needs

#### Correct Answer: D

# **QUESTION 4**

You want to start the SMH GUI from a web browser. You have tried using the unsecured (2301) and secured (2381) ports, but neither will launch the SMH GUI. Which command shows if SMH is configured to start at boot time?

- A. smhconfig
- B. hpsmh
- C. smhstartconfig
- D. smh

```
Correct Answer: C
```
### **QUESTION 5**

When looking at the status of Integrity VM guests in SMH, you notice that the second guest, "atcvpar l", is running, but no utilization data is displayed:

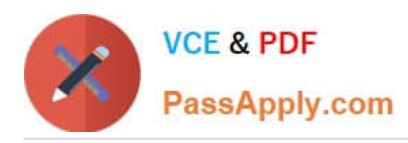

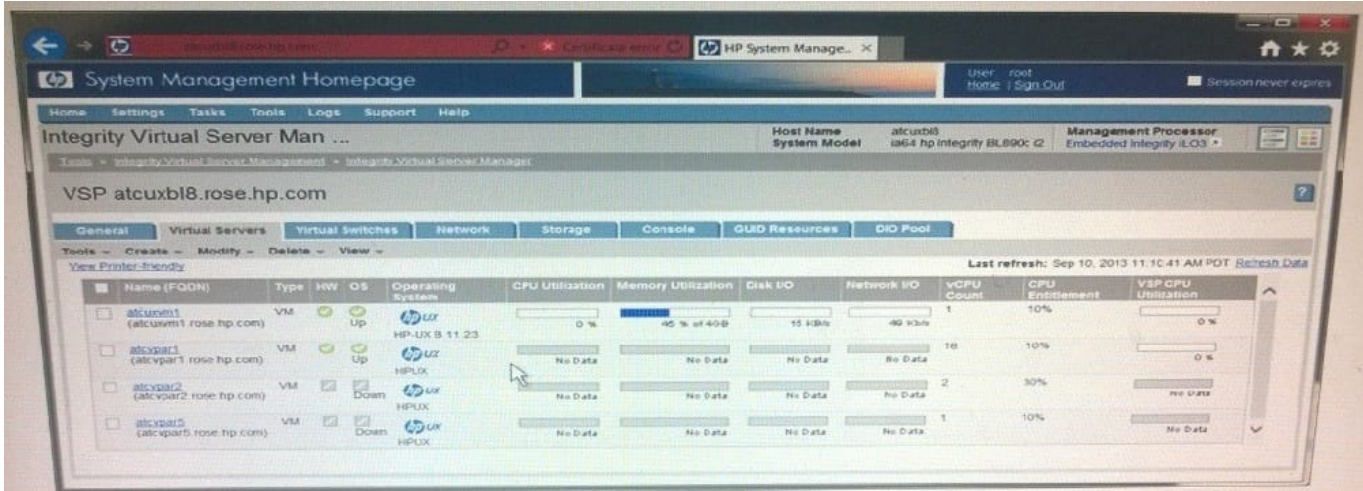

What are the most likely causes and solutions for this problem? (Select two)

- A. The CIM server is not running inside the VM guest log into the VM and start the CIM server
- B. The VM guest does not have the required NPIV drivers installed. Install the NPIV drivers in the VM guest
- C. The VM host does not have the required AVIO drivers installed. Install the AVIO drivers on the VM host
- D. The VM guest does not have the required AVIO drivers installed. Install the AVIO drivers in the VM guest
- E. The VM does not have the guest kit installed. Install the VM guest kit in the VM.

Correct Answer: BE

[HP0-P25 PDF Dumps](https://www.passapply.com/hp0-p25.html) [HP0-P25 VCE Dumps](https://www.passapply.com/hp0-p25.html) [HP0-P25 Study Guide](https://www.passapply.com/hp0-p25.html)